### Capacitação de Instrutores 2010 – Meta 5 CNJ

#### $\Box$ Ementa:

- Bacenjud
- CCS
- Infoseg
- $>$  SISP
- $>$  SAT
- PRODNASC
- Renajud
- Sistemas CNJ (SNBA, CNIA, CNIEP, SNCI)
- Honorários Peritos Jurisdição Delegada

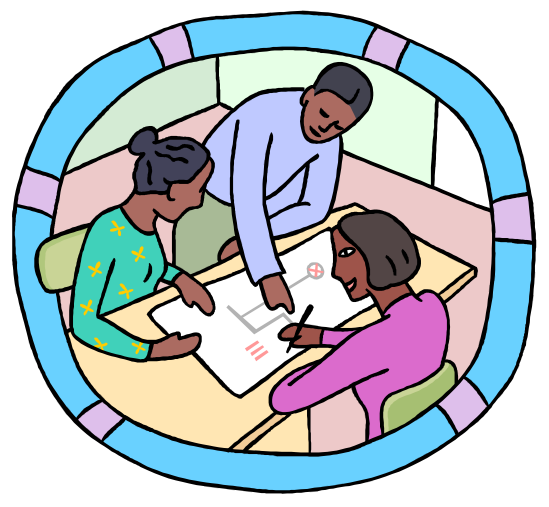

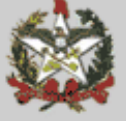

# **Bacenjud**

 $\Box$  Obrigatoriedade de uso para envio de ordens às instituições integrantes do Sistema Financeiro Nacional

```
\Box Art. 517-A, § 2º, do CNCGJ
```
 $\Box$ Manuais:

- Do sistema BACENJUD 2.0
- Orientação CGJ n. 25??? procedimentos e movimentações no SAJ

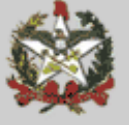

# **Bacenjud**

- $\Box$  OBTENÇÃO DE ACESSO:
	- $\blacktriangleright$  Juiz faz o envio de e-mail para o setor (bacenjud@tj.sc.gov.br)
		- > a) nome completo do juiz;
		- $\geqslant$  b) CPF;
		- c) e-mail;
		- > d) matrícula funcional;
		- e) vara de atuação (para verificação do cadastro);
	- O magistrado também deverá informar no e-mail indicado os mesmos dados relativamente ao Assessor Judiciário e/ou Chefe de Cartório/TécnicoJudiciário de sua unidade que terão acesso ao sistema;
	- ► Em caso de troca do Assessor/Escrivão ou qualquer outro fator que implique na perda da autorização de acesso, o Magistrado deverá solicitar <sup>a</sup> exclusão por meio do e-mail indicado;
	- Envio de login e senha para o primeiro acesso será encaminhado por e-mail

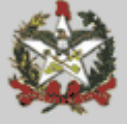

### Bacenjud – decisões CNJ

- $\Box$  Pedido de providências <sup>n</sup> ° 200710000015818:
	- Obrigatoriedade de cadastro dos juízes para uso do Bacen Jud
	- $\triangleright$  CNCGJ art. 517-A, § 1°
- $\square$  Pedido de providências nº 200710000014784:
	- $\blacktriangleright$ cadastro de conta única para bloqueio – Resolução n. 61;
	- CNCGJ art. 517-C, II, b (Provimento 29/2008)

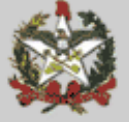

# **Bacenjud**

#### $\Box$ Senha:

- Deve ter no mínimo 6 até o máximo de 8 caracteres, sendo o primeiro obrigatoriamente alfabético;
- → A senha deve ser trocada a cada 30 dias;
- A nova senha não pode ser igual a qualquer das 10 anteriores;
- Após 60 dias, se não for usada ou trocada, a senha <sup>é</sup> bloqueada e deve ser solicitada nova ao setor pelo e-mail indicado;
- Sugestão: manter uma senha padrão acrescentando ao final um ou dois algarismos diferenciadores (ex.: 01, 02, jan, fev, a, b, c).

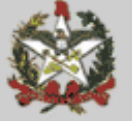

# **Bacenjud**

- $\square$  Pendências:
	- Tratar as respostas e não respostas com urgência;
	- $\blacktriangleright$ Distinção entre ordem de bloqueio e ordem de transferência;
	- Verificação mensal de todas as pendências;
	- Consulta conta única local, inicialmente (observar limite de 10 dias após a ordem de transferência);
	- E-mail para suporte (bacenjud@tj.sc.gov.br);
	- Contato com Instituições Financeiras (lista telefones).

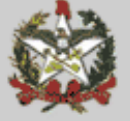

# Bacenjud (SAJ)

- $\Box$  a) Decisão nos autos (movimentações especiais – SEGREDO DE JUSTIÇA):
	- $\blacktriangleright$ 026.46 – Decisão deferindo utilização BACEN JUD;
	- $\rightarrow$ 026.47 – Decisão indeferindo utilização BACEN JUD.
- $\Box$  b) Juntada das petições requerendo o uso do sistema ou das ordens e respostas (movimentações especiais – SEGREDO DE JUSTIÇA):
	- 019.37 Juntada de ordem/resposta BACEN JUD;
	- 019.38 Juntada petição de utilização BACEN JUD.
- $\Box$  c) Distribuição:
	- tipo de "petição intermediária":
	- "57 Pedido de utilização BACEN JUD"

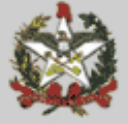

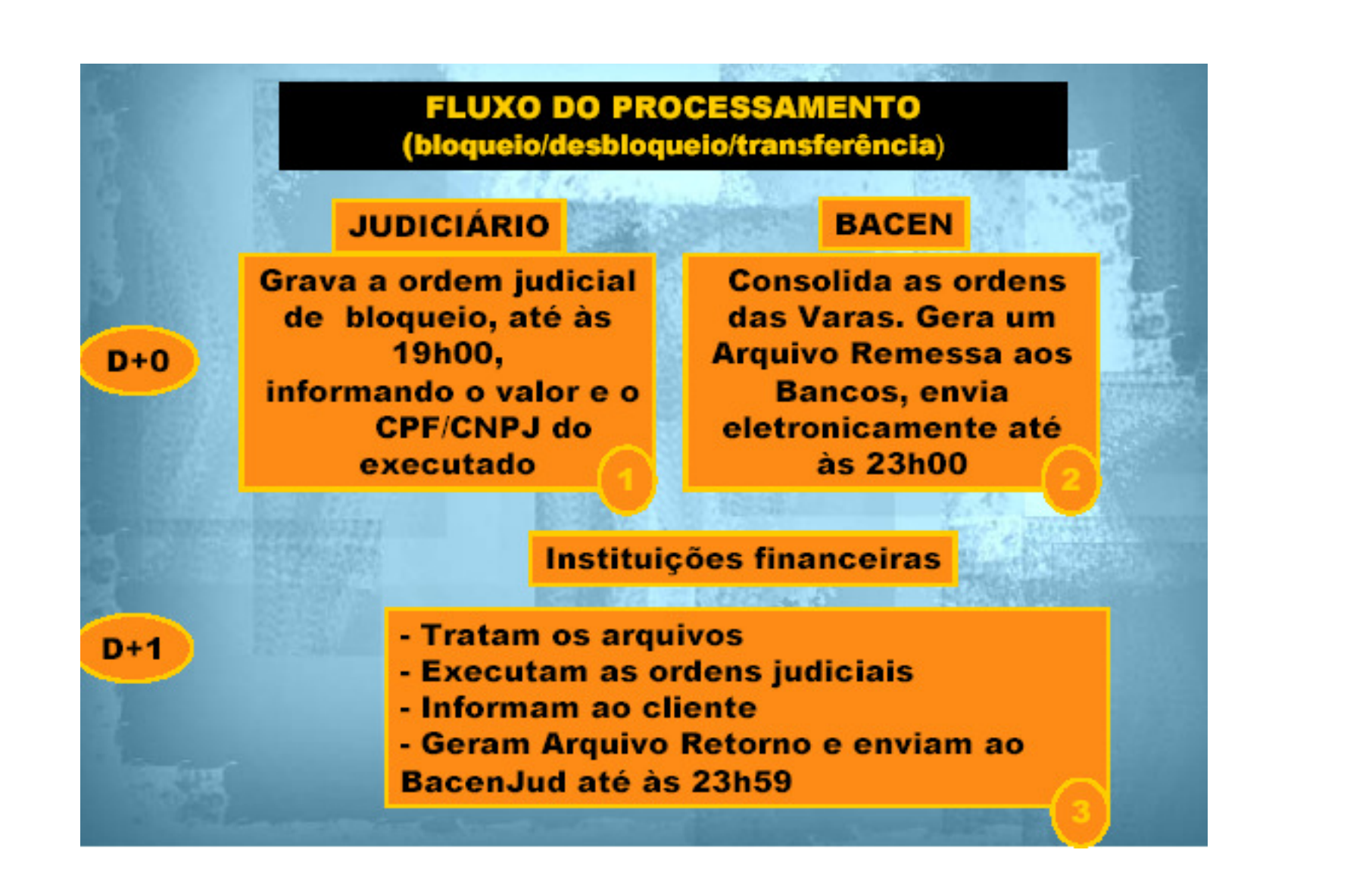

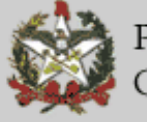

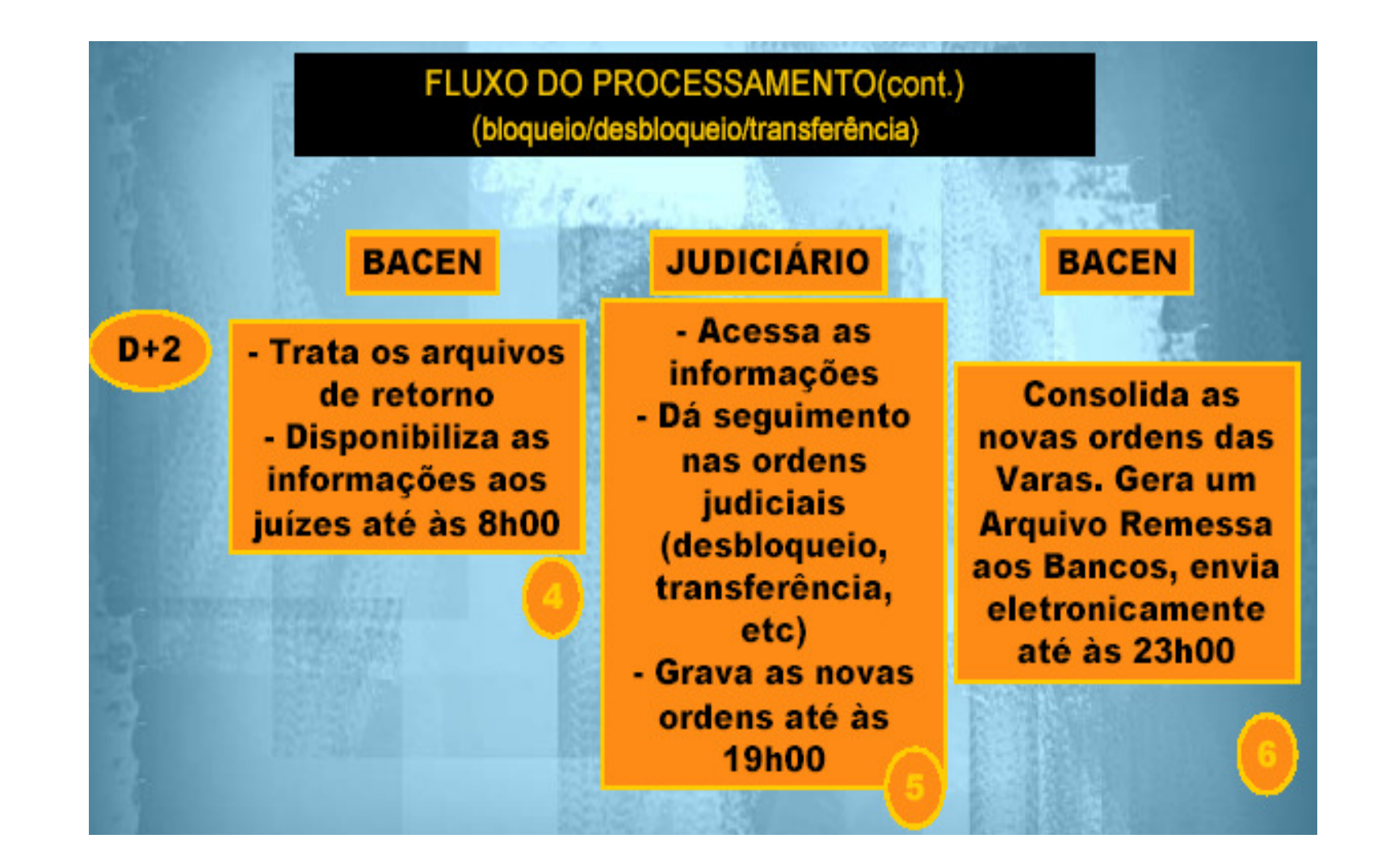

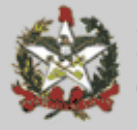

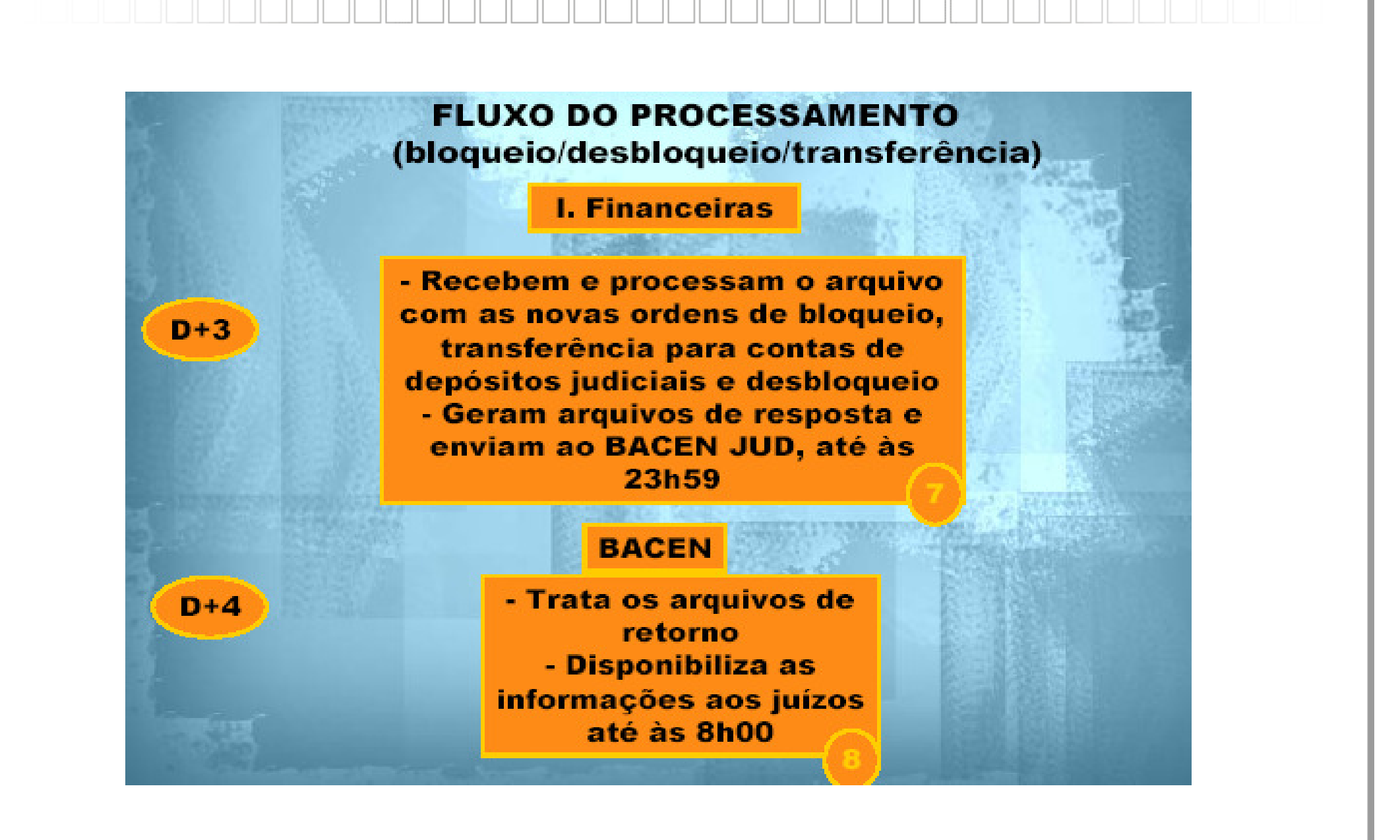

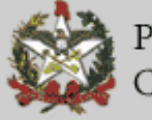

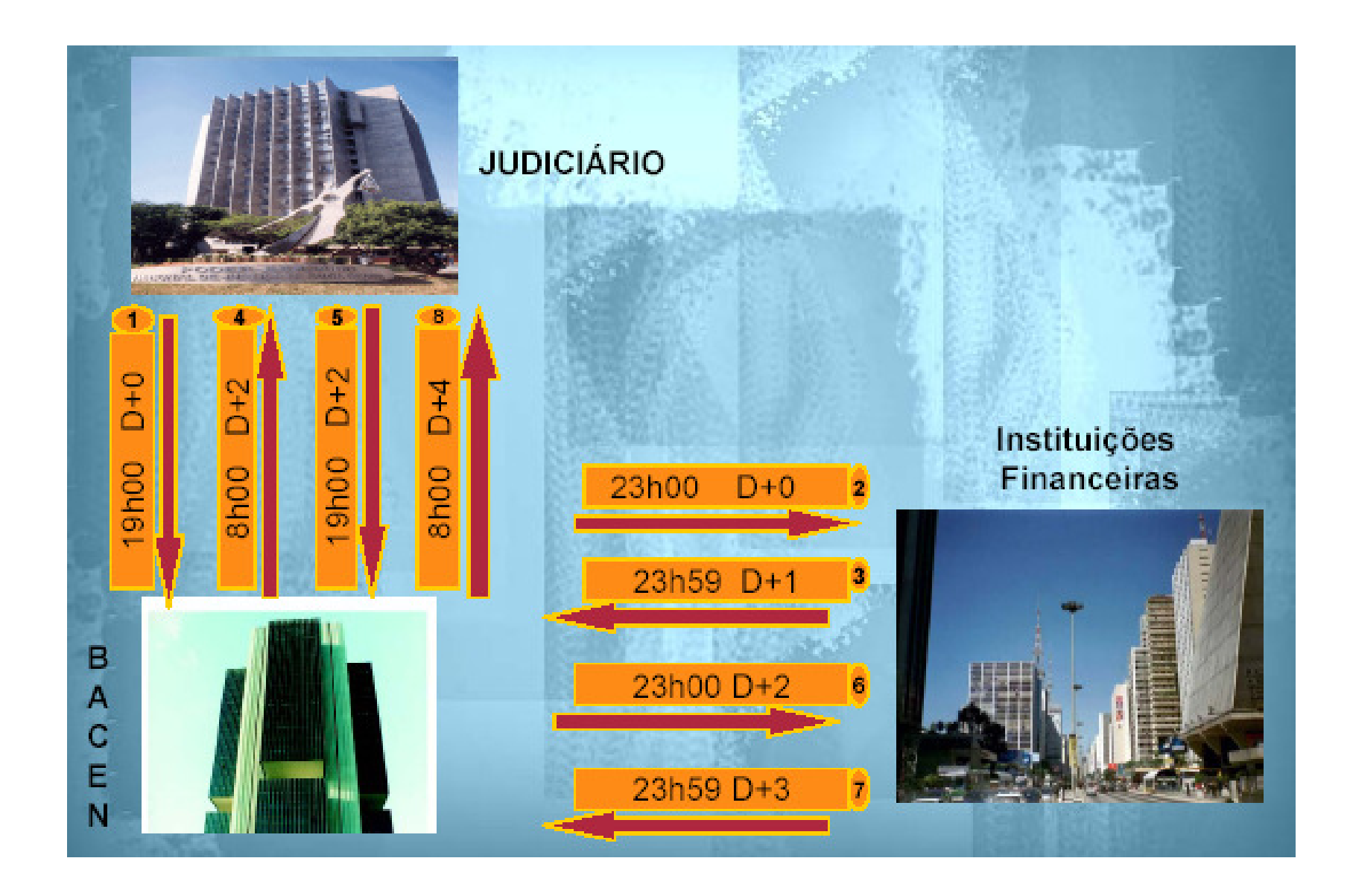

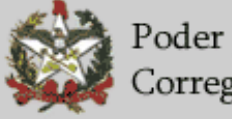

# **Bacenjud**

 $\Box$ Quem recebe as ordens:

- → O BACEN encaminha as ordens para as Instituições Financeiras: com carteira comercial – Banco do Brasil, bancos comerciais, bancos comerciaiscooperativos, Caixa Econômica Federal, bancos múltiplos cooperativos, bancos múltiplos com carteiras comerciais, e banco comercial estrangeiro (filiais no país);
	- Situação das IF:
		- em atividade;
		- em Administração Especial Temporária;
		- em intervenção;
		- em Liquidação Extrajudicial.
- $\Box$  Preferência das Ordens:
	- $\blacktriangleright$  O cumprimento das ordens pelas IF devem observar a data e hora de protocolização no sistema Bacen Jud.

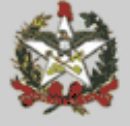

### Bacenjud – critérios atendimento

- $\Box$  Para cumprimento das ordens serão observados os saldos existentes emcontas de depósito à vista (contas correntes), de investimento e de poupança, depósitos à prazo, aplicações financeiras e outros ativospassíveis de bloqueio;
- □ As ordens atingirão o saldo credor inicial, livre e disponível, apurado no dia útil seguinte ao que o arquivo for disponibilizado às IF, sem considerar, nos depósitos à vista, quaisquer limites de crédito (cheque especial, etc);
- □ Cabe à IF definir em qual conta ou aplicação financeira recairá o bloqueio do valor quando o réu possuir saldo suficiente para atender a ordem emduas ou mais contas e aplicações financeiras;
- $\square$  Os valores bloqueados em contas de depósito <sup>à</sup> vista só serão remunerados após transferidos para depósitos judiciais;

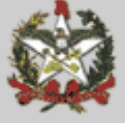

# **Bacenjud**

#### $\square$ Padrões:

- Número do processo: na íntegra conforme padrão SAJ
- Ex.: 001.06.000456-8 ou 001.06.000456-8/002

# □ Ordem de transferência:

- Valor mínimo para ordens de transferência R\$ 30,00. Uma ordem pode resultar em mais de uma transferência.
- Os bancos ao receberem ordem de transferência acessam o BACEN e fazem transferência de reservas via STR – utilizando TED judicial com o número de ID – depósitos identificado.
- Os bancos estão dispensados de bloquear valores inferiores R\$ 10,00.

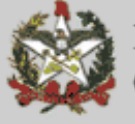

### CCS – Cadastro de Clientes do Sistema Financeiro

- □ Para investigações varas criminais. O juiz com competência cível pode<br>coligitar, exconcionalmente a babilitação ao sistema mediante iustificativa solicitar, excepcionalmente, a habilitação ao sistema mediante justificativa apresentada ao Corregedor-Geral da Justiça.
- $\square$ Somente juízes tem acesso.
- $\square$ Regulamentação: Art. 517-I do CNCGJ
- $\square$  O CCS não contém dados de valor, de movimentação financeira ou de saldos de contas/aplicações.
- $\square$  Informações BÁSICAS:
	- existência de um relacionamento mantido entre uma instituição participante e um dos seus correntistas e/ou clientes ("unidade nuclear de informação"), o que inclui as respectivas datas de início e de fim do mesmo relacionamento, esta última quando for o caso;

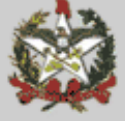

## CCS

#### $\square$ Informações DETALHADAS:

- > a) à natureza dos relacionamentos, ou seja, aos tipos dos bens, direitos e valores envolvidos (tanto no caso dos relacionamentos ativos quanto daqueles já encerrados ou inativos); e
- b) à existência e identificação dos representantes legais ou convencionais vinculados ao relacionamento.
- $\square$  O tratamento das informações do CCS, que importarem em quebra de sigilo bancário, deve observar as regras que tratam das informações protegidas por sigilo fiscal, referidas na seção IV, capítulo XXIII, do CNCGJ.

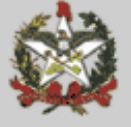

# Rede Infoseg - Secretaria Nacional de Segurança Pública

#### $\square$ Senha:

- > envio de formulário no saite da CGJ
- habilitação de computador
- $\square$  Utilidades:
	- dados de indivíduos (inquéritos, processos e mandados de prisão);
	- > dados de veículos;
	- condutores;
	- desaparecidos;
	- drogas (em implementação);
	- > armas.
	- Dados da Receita Federal (CPF e CNPJ)
- $\square$ Regulamentação: Art. 517-D co CNCGJ

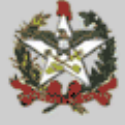

### **SISP**

#### $\square$ Senha:

- Solicitação via formulário no saite da CGJ
- $\square$  Serviços disponíveis:
	- > **I Identificação civil**;
	- II Investigação policial;
	- $\triangleright$  III Armas;
	- IV Detrannet (Veículos automotores);
	- Atenção: nos dados da pessoa é possível consultar RG, CPF e outros documentos.

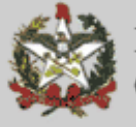

### SAT – Sistema de Administração Tributária

- $\square$  Utilizado para inscrição em dívida ativa:
	- 9711 Multa Penal TJSC;

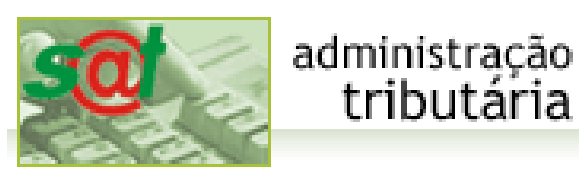

- 9712 Custas Processuais Cíveis TJSC;
- 9713 Custas Processuais Penais TJSC;
- 9714 Multa Disciplinar;
- 9715 Multa por Infração Administrativa Infância e Juventude;
- 9716 Fundo de Reaparelhamento da Justiça FRJ;
- 9717 Multa Moratória/Compensatória FRJ;
- 9718 Devolução de Valores percebidos indevidamente;
- 9720 Multa por ato atentatório ao exercício da jurisdição;
- 9721 Multa Moratória/Compensatória TJ

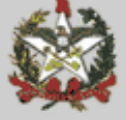

### SAT

 $\square$ Comarcas utilizam para:

- Multas criminais
- Multa do ECA
- Multa por ato atentatório ao exercício da jurisdição
- $\square$  Manual do sistema:
	- Orientação CGJ n. 10 (última atualização)

 $\square$ Dicas:

> ► O sistema informa que não encontra CPF ou CNPJ quando é o primeiro registro do devedor em Santa Catarina. Confirma-se e prossegue no cadastramento do débito.

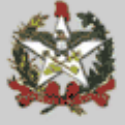

### **SAT**

#### $\Box$ Orientação CGJ n. 10

- Exclusão indevida;
- Envios pendentes;
- Correção de valores;
- Pagamentos DARE
- Conta Corrente CDA

 $\Box$  $\Box$  CNCGJ – arts. 355 e 516, § 1º (exclusividade do SAT para encaminhamento para inscrição)

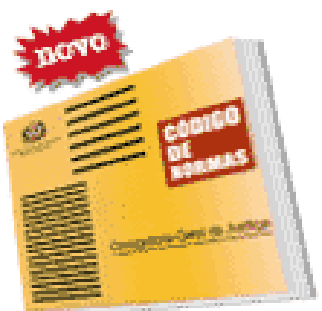

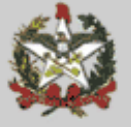

### PRODNASC

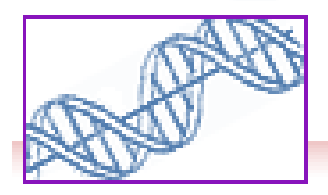

programa

- $\square$ Orientação CGJ n. 12
- $\square$  Problemas comuns:
	- Atraso no envio do material coletado para o laboratório;
	- Envio de envelopes pelo correio;
	- Designação de audiências antes de haver kit disponível para solicitação no sistema;
	- Não acompanhamento da coleta;
	- Sangue em demasia (deterioração da amostra);
	- Troca de responsáveis não comunicação à CGJ (site);
	- Troca de técnicos idem;

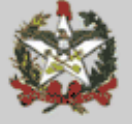

# PRODNASC

- $\square$  Sistema PRODNASC:
	- $\triangleright$  Pedido de kits;
	- Consulta de kits e preenchimento de dados de coleta;
	- $\blacktriangleright$ DEMONSTRAÇÃO
	- Treinamento (material do saite da CGJ) e DVD
		- Será enviado para as unidades de saúde

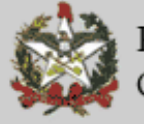

# RENAJUD

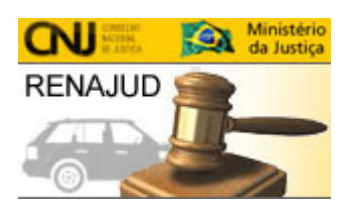

- $\square$  CNCGJ - Art. 517-E. (Conceito): Sistema de Restrição Judicial de Veículos Automotores. Interliga o Poder Judiciário e o Departamento Nacional de Trânsito – Denatran. Possibilitar consultas e o envio, em tempo real, de ordens judiciais de inserção e de retirada de restrição de veículos no Renavam.
- **□** Obrigatoriedade de cadastro: (§ 1<sup>o</sup>) Os magistrados estejam cadastrados e mantenham o cadastro atualizado;
- $\Box$ □ Obrigatoriedade do uso: (§ 2<sup>o</sup>) utilizado exclusivamente para envio ao Detran de ordens de restrição ou averbação de penhoras.
- $\square$ Onde e como se cadastrar;
- $\Box$ DETRAN – devolução de ofícios – utilizar o sistema.

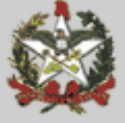

### Sistemas do CNJ

- $\square$  Cadastro Nacional de Condenações Cíveis por Ato de Improbidade Administrativa (CNIA);
- $\square$ Cadastro Nacional de Inspeções nos Estabelecimentos Penais (CNIEP);
- $\square$ Sistema Nacional de Bens Apreendidos (SNBA);
- $\square$ Sistema Nacional de Controle de Interceptações (SNCI).
- $\square$ Perfis (magistrado e servidor – habilitação)
- $\square$ CNA - outro usuário e senha próprios
- $\square$  Sistemas da Corregedoria Nacional de Justiça:
	- Controle de acesso próprio
	- Informações das Serventias Judiciais e extrajudiciais

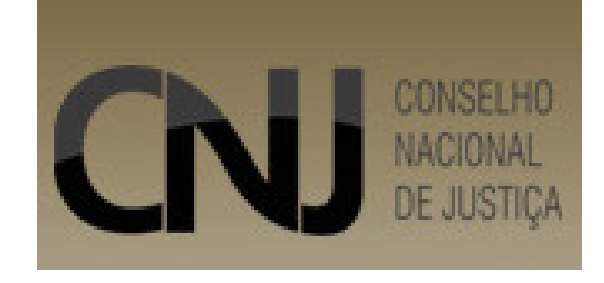

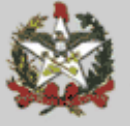

### Sistema de Acesso - CNJ

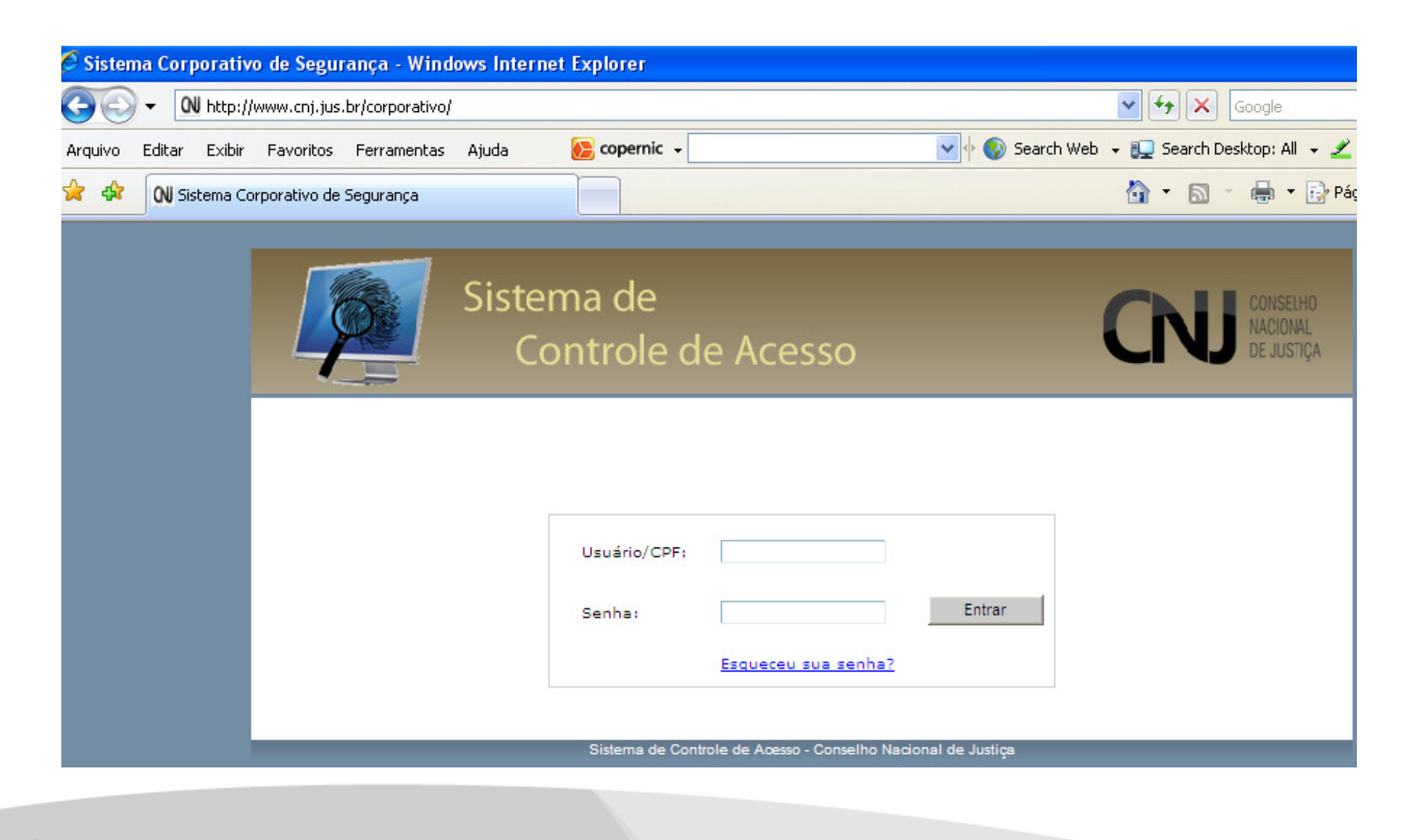

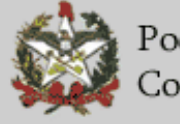

### Sistemas do CNJ

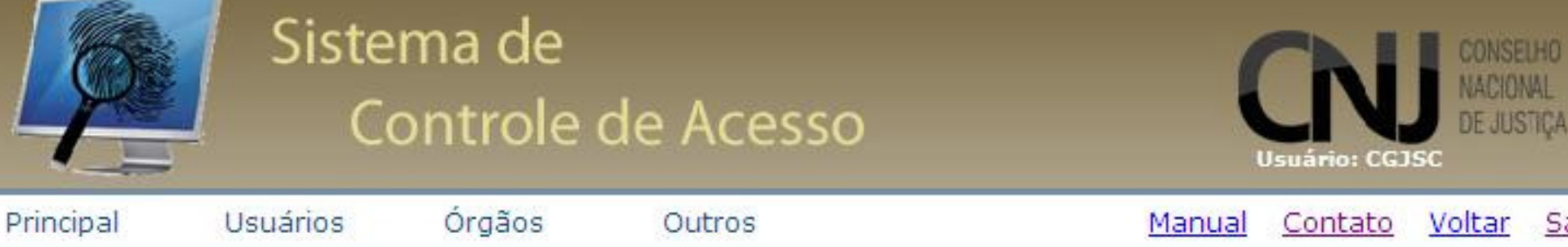

#### Sistemas disponíveis:

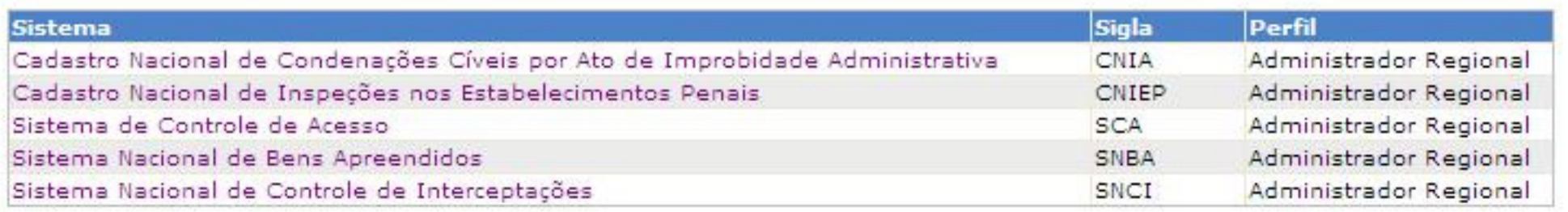

Sair

Sistema de Controle de Acesso - Conselho Nacional de Justica

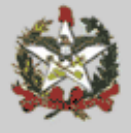

### Jurisdição Delegada

- $\square$ Requisição de pagamentos de honorários de peritos e advogados
- $\square$ Exclusivamente via sistema da JF
- $\square$ Cadastro do Juiz pela CGJ. Juiz cadastra outros usuários
- $\square$ Acesso via link no site da CGJ
- $\square$  Pagamentos ocorrem mensalmente – diretamente conta corrente do perito cadastrado
- □ Requisitos:  $\Box$ 
	- Cadastro do perito e habilitação para a Comarca
	- Cadastro do Juiz
	- Entrega do laudo e decurso do prazo
	- ≻ Requisição e liberação pelo Juiz
	- Liberação pela CGJ

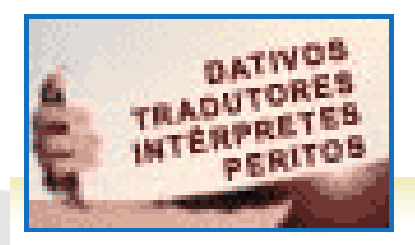

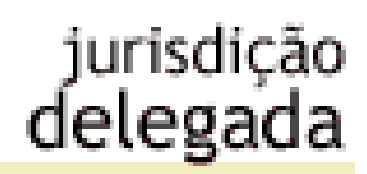

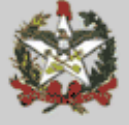

### **Sistema para pagamento de honorários jurisdição delegada (JF)**

- Justiça Gratuita advogados dativos e peritos
- Necessidade de cadastro do advogado e perito
- CGJ cadastrará os juízes, estes os escrivães e assessores
- Resolução n° 541 de 18/01/2007. Efeitos a partir de **19/03/2007.**

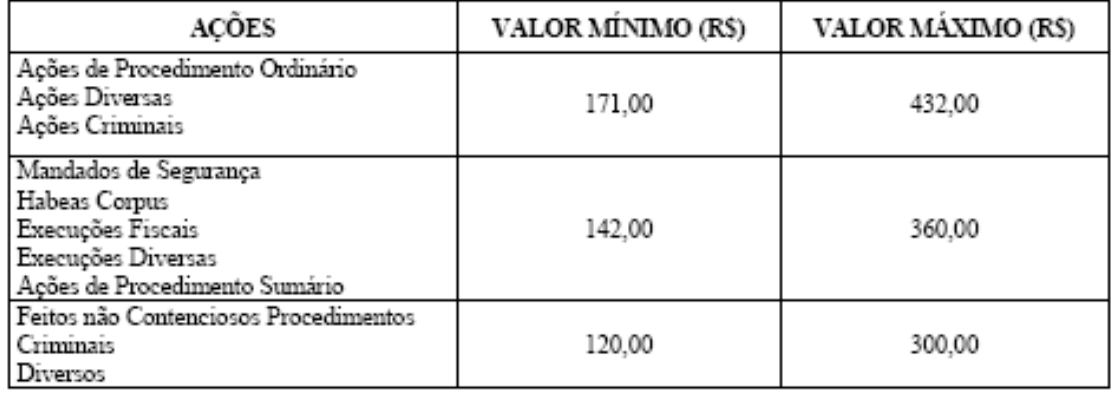

#### **TABELAI** HONORÁRIOS DOS ADVOGADOS DATIVOS

#### TABELA II HONORÁRIOS PERICIAIS

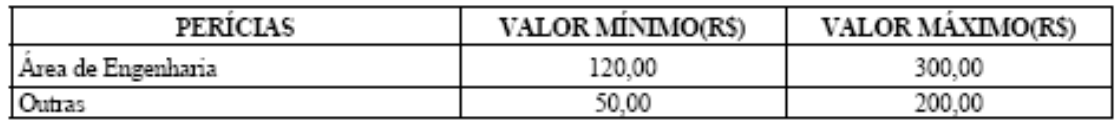

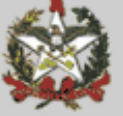

### Jurisdição Delegada

- $\Box$ Criação de portal próprio no site da CGJ
- $\Box$ Criação de usuários pela CGJ
- $\Box$ Criação de usuários pelo Juiz
- $\Box$ Liberação das solicitações
- $\square$ Peritos e defensores – valores dos honorários – ver norma

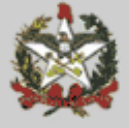

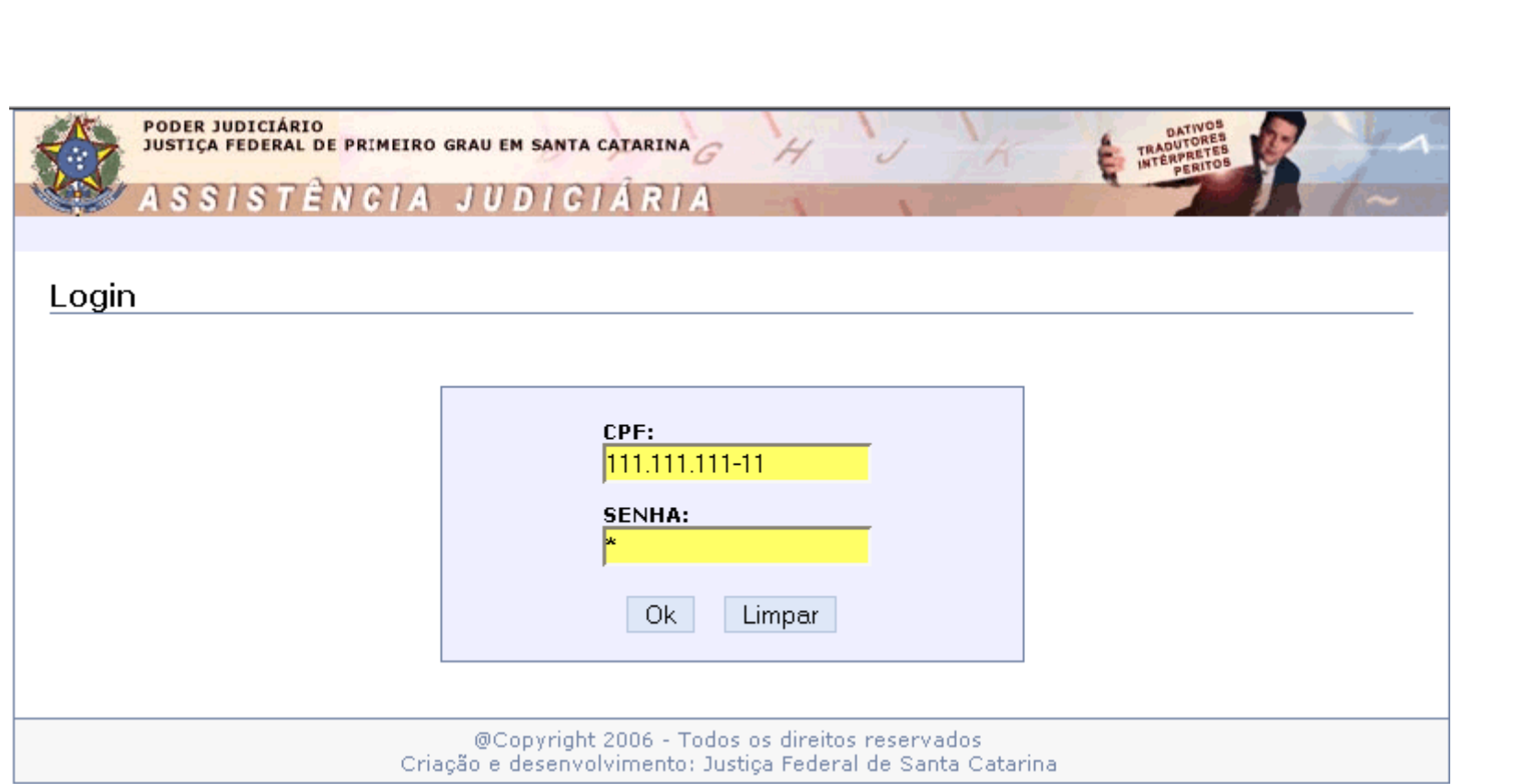

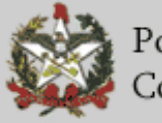

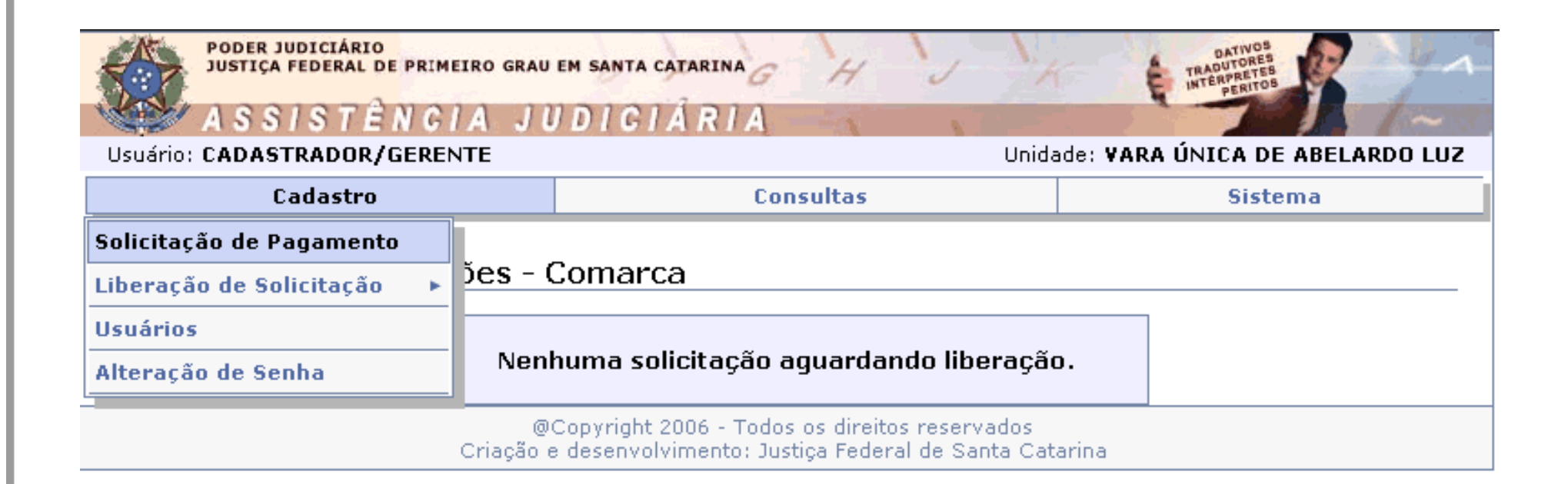

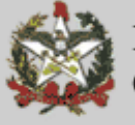

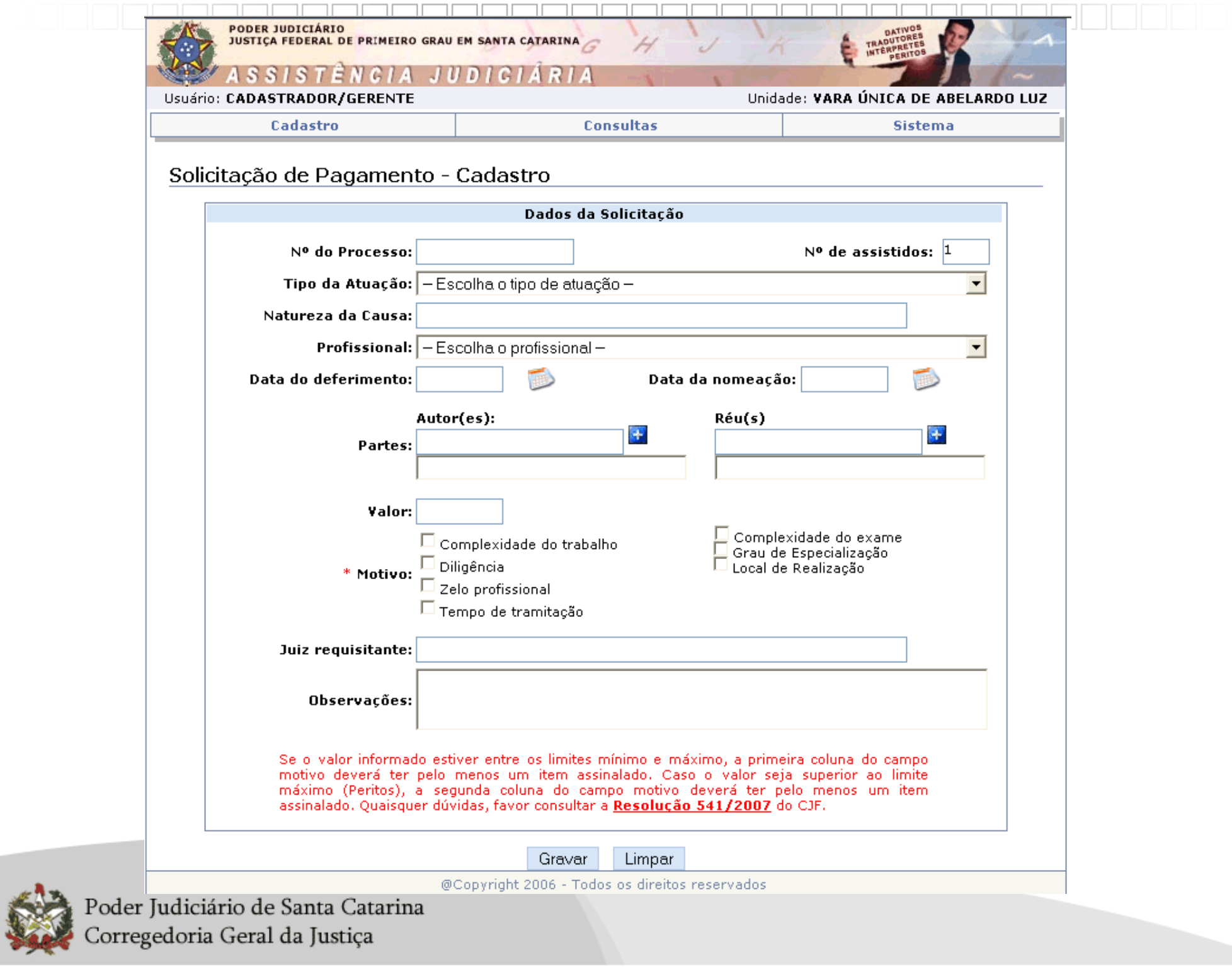

1- Na página da Justiça Federal em Santa Catarina - item Serviços

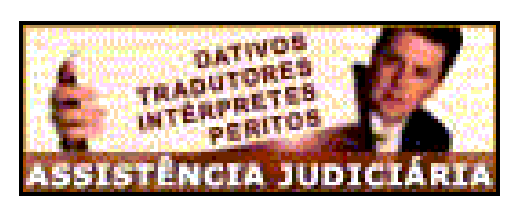

2 - O perito/advogado deve utilizar o link "Cadastro"

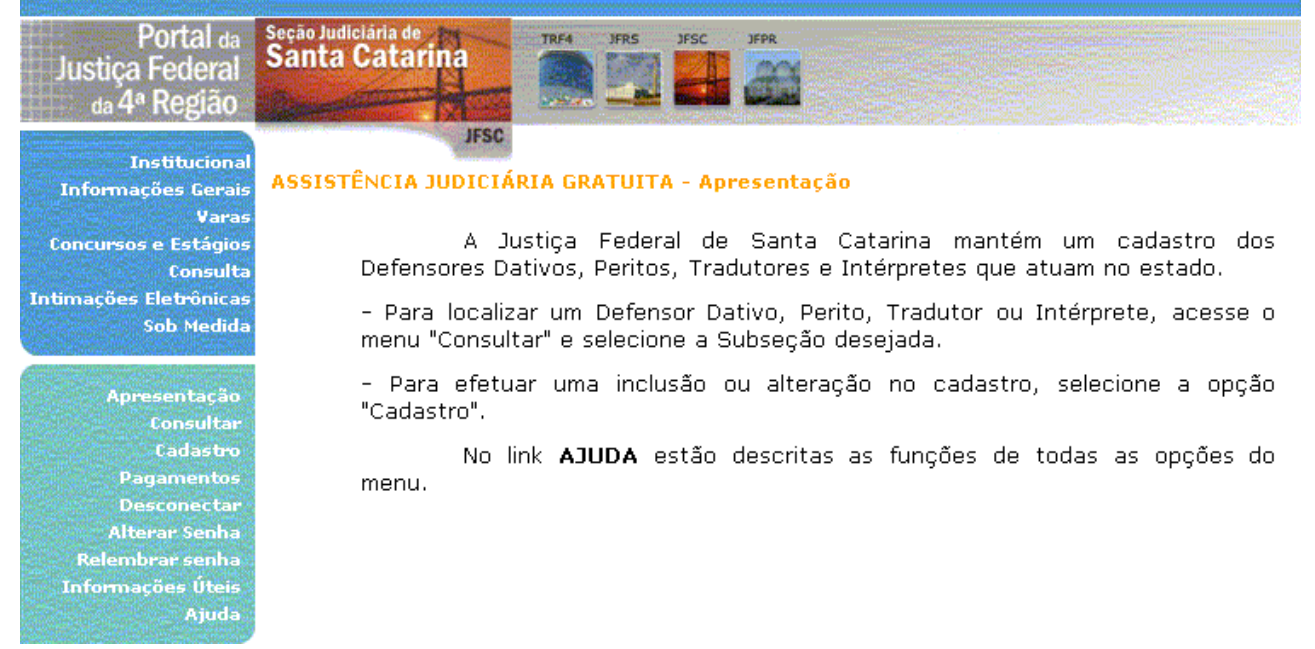

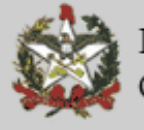

3 - No link "ajuda" esclarece as funcionalidades disponíveis.

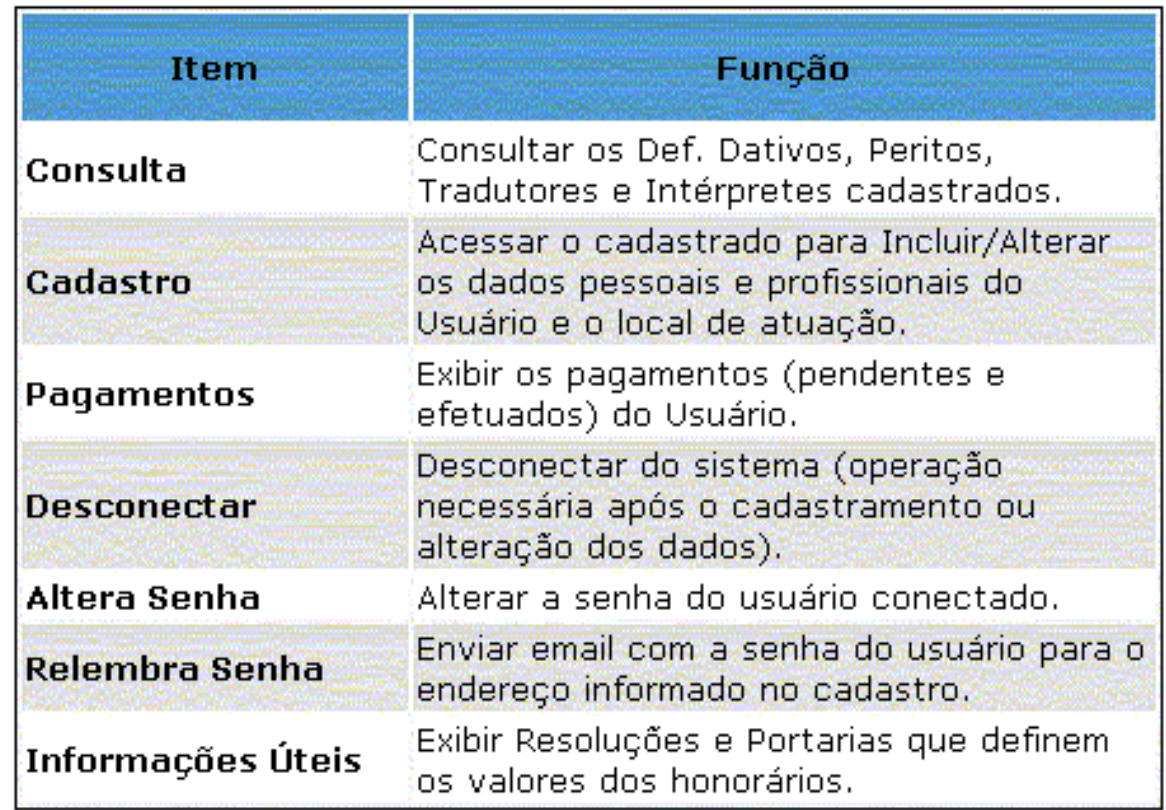

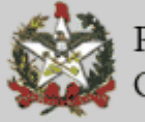